# Taskloop (7A)

- Task
- ●

Young Won Lim 10/4/21

Copyright (c) 2020 Young W. Lim.

 Permission is granted to copy, distribute and/or modify this document under the terms of the GNU Free Documentation License, Version 1.2 or any later version published by the Free Software Foundation; with no Invariant Sections, no Front-Cover Texts, and no Back-Cover Texts. A copy of the license is included in the section entitled "GNU Free Documentation License".

Please send corrections (or suggestions) to [youngwlim@hotmail.com.](mailto:youngwlim@hotmail.com)

This document was produced by using OpenOffice and Octave.

Young Won Lim 10/4/21

## Taskloop (1)

The **taskloop** pragma is used to specify that the iterations of one or more associated loops are executed in parallel using OpenMP **tasks**.

The iterations are distributed across tasks that are **created** by the construct and scheduled to be executed.

https://www.ibm.com/support/knowledgecenter/SSXVZZ\_16.1.1/com.ibm.xlcpp1611.lelinux.doc/compiler\_ref/prag\_omp\_taskloop.html

### Taskloop (2)

The **taskloop** construct generates as many as 20 tasks. **num\_tasks(20)**

The *iterations* of the for loop are distributed among the **tasks** generated for the **taskloop** construct.

```
#pragma omp parallel
#pragma omp single // only one process performs taskloop 
#pragma omp taskloop num_tasks(20)
 for (i=0; i< N; i++) {
  arr[i] = i^*i; }
                 N/20 N/20 N/20 \bullet \bullet \bullet N/20task 0 task 1 task 2 task 19
```
https://www.ibm.com/support/knowledgecenter/SSXVZZ\_16.1.1/com.ibm.xlcpp1611.lelinux.doc/compiler\_ref/prag\_omp\_taskloop.html

```
Taskloop ((7A) 4
```
### Taskloop (3)

```
#pragma omp parallel
#pragma omp single
#pragma omp taskloop num_tasks(20)
 for (i=0; i< N; i++) {
  arr[i] = i *i;}
```
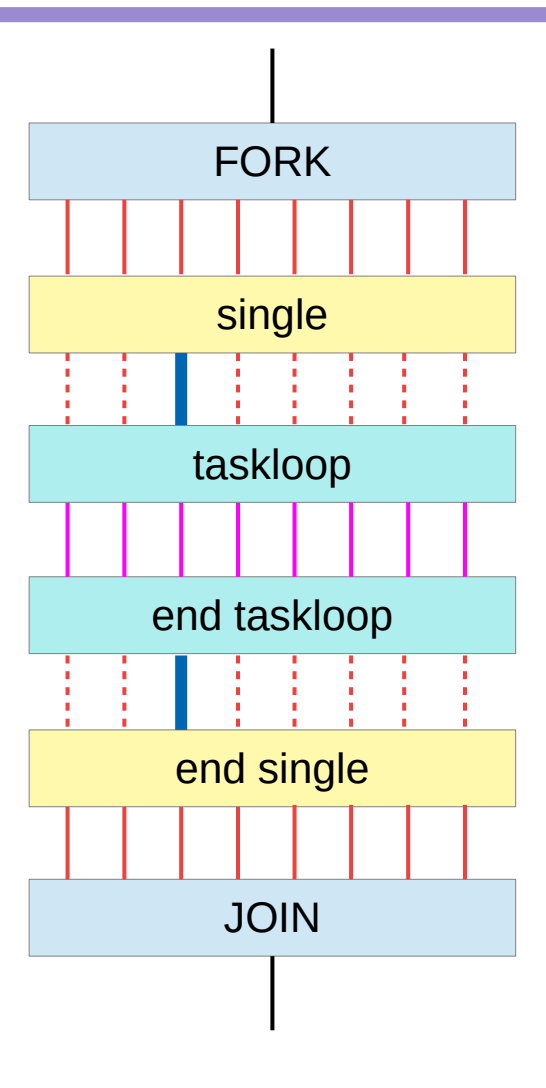

https://www.ibm.com/support/knowledgecenter/SSXVZZ\_16.1.1/com.ibm.xlcpp1611.lelinux.doc/compiler\_ref/prag\_omp\_taskloop.html

#### taskloop

```
Int main (int argc, char* argv[]) 
{
     ***
  #pragma omp parallel
  {
    #pragrma omp single
     {
       fib(input);
     }
  }
     ***
}
```

```
Int fib(int n)
{
  if (n < 2) return n;
  int x, y;
```

```
#pragma omp task shared(x)
{
  x = \textbf{fib}(n-1);}
#pragma omp task shared(y)
{
  y = \textbf{fib}(n-2);}
#pragma omp taskwait;
{
  return x+y;
}
```
https://pop-coe.eu/sites/default/files/pop\_files/pop-webinar-openmptasking.pdf

#### **References**

- [1] en.wikipedia.org<br>[2] M Harris, http://b
- M Harris, http://beowulf.lcs.mit.edu/18.337-2008/lectslides/scan.pdf